# **OEE Studio v3.0**

## **Expression Operators, Functions and Constants**

This page lists operators and functions supported by expressions. It also provides information on how constants can be specified in expressions.

An expression is a string that, when parsed and processed, evaluates some value. Expressions consist of column/field names, constants, operators and functions.

## **Operators**

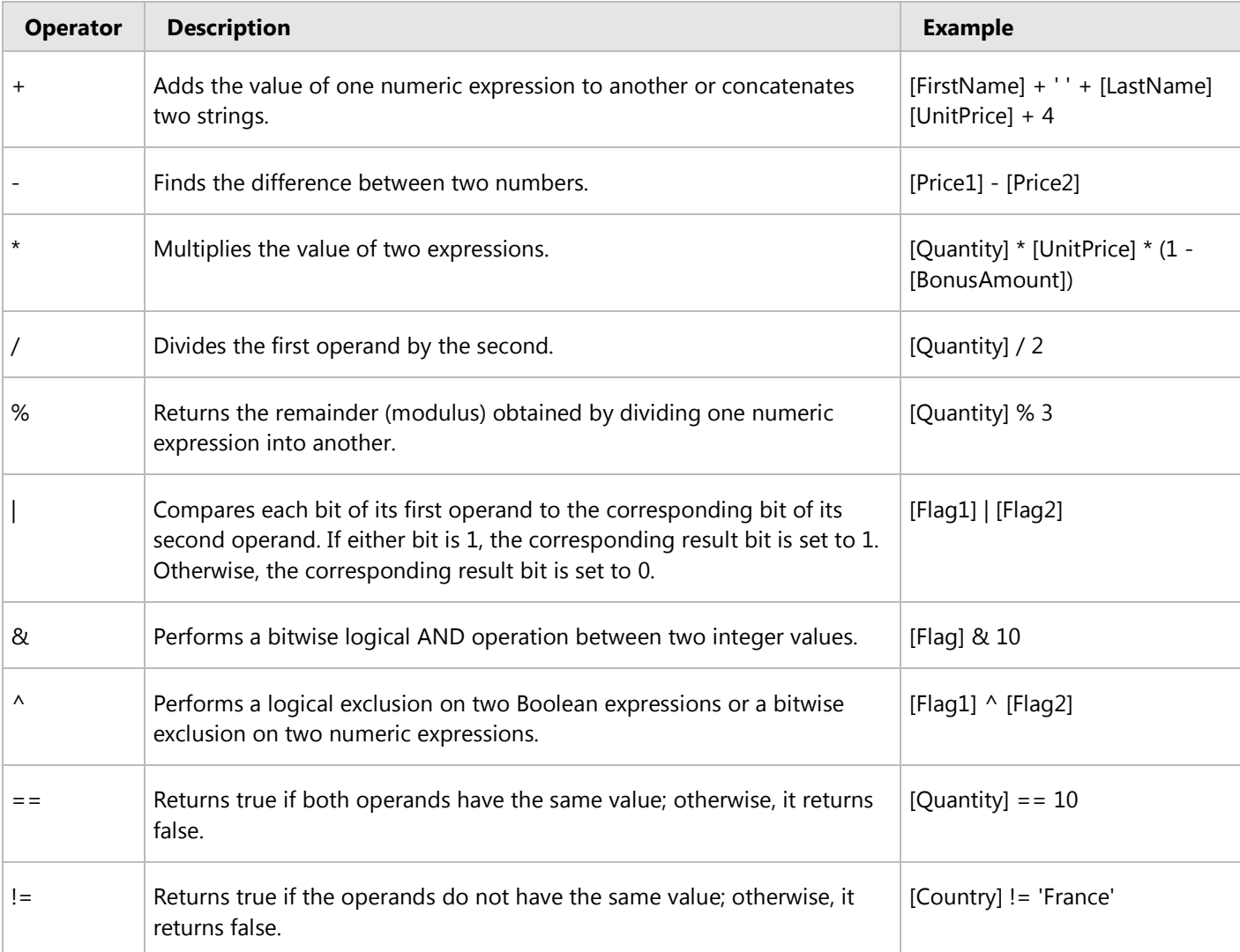

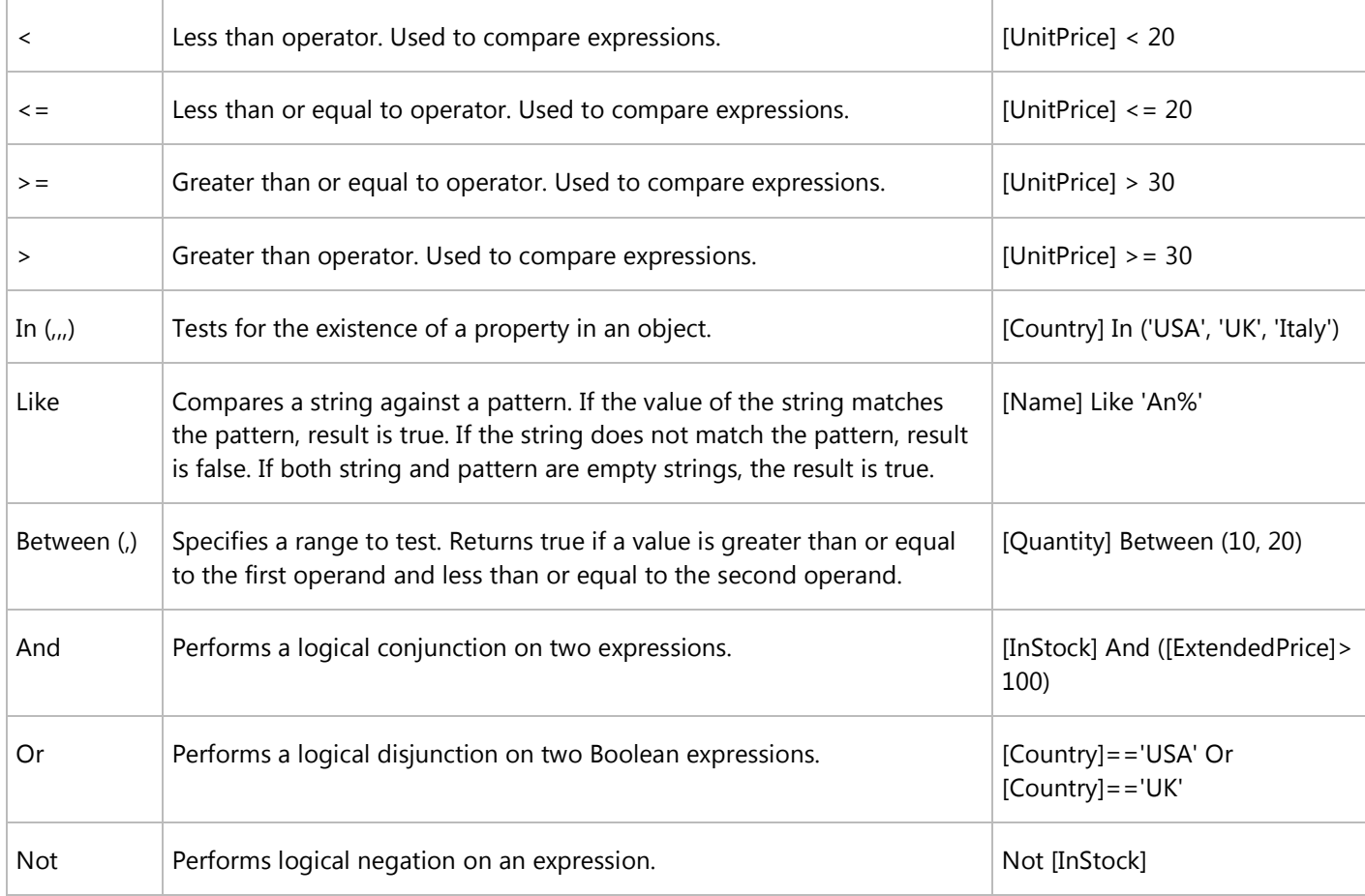

# **Functions**

### **Date-time Functions**

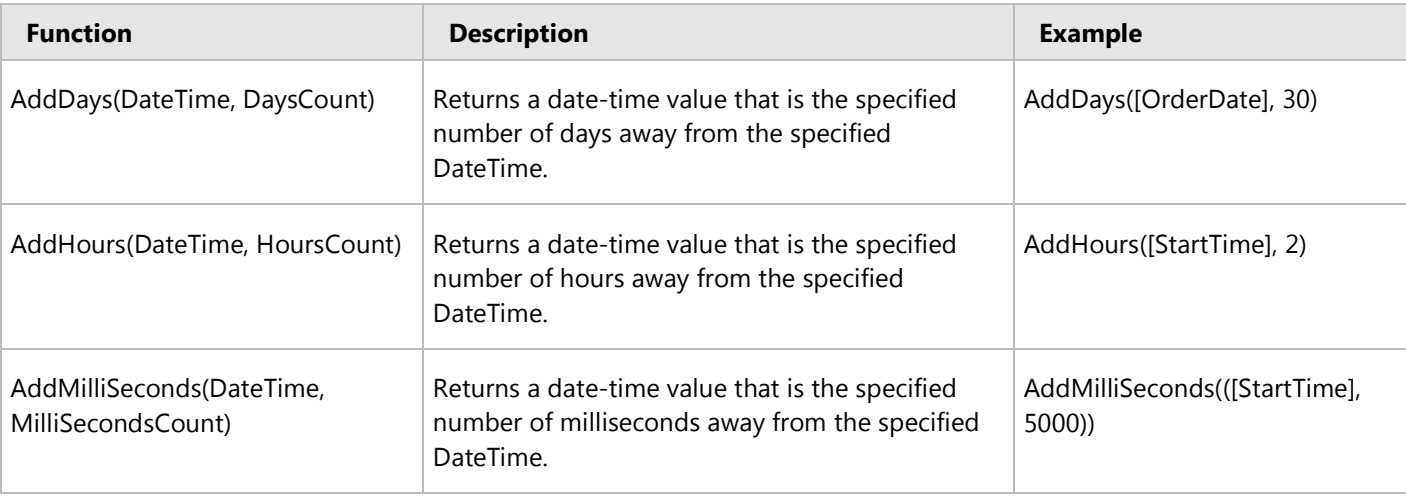

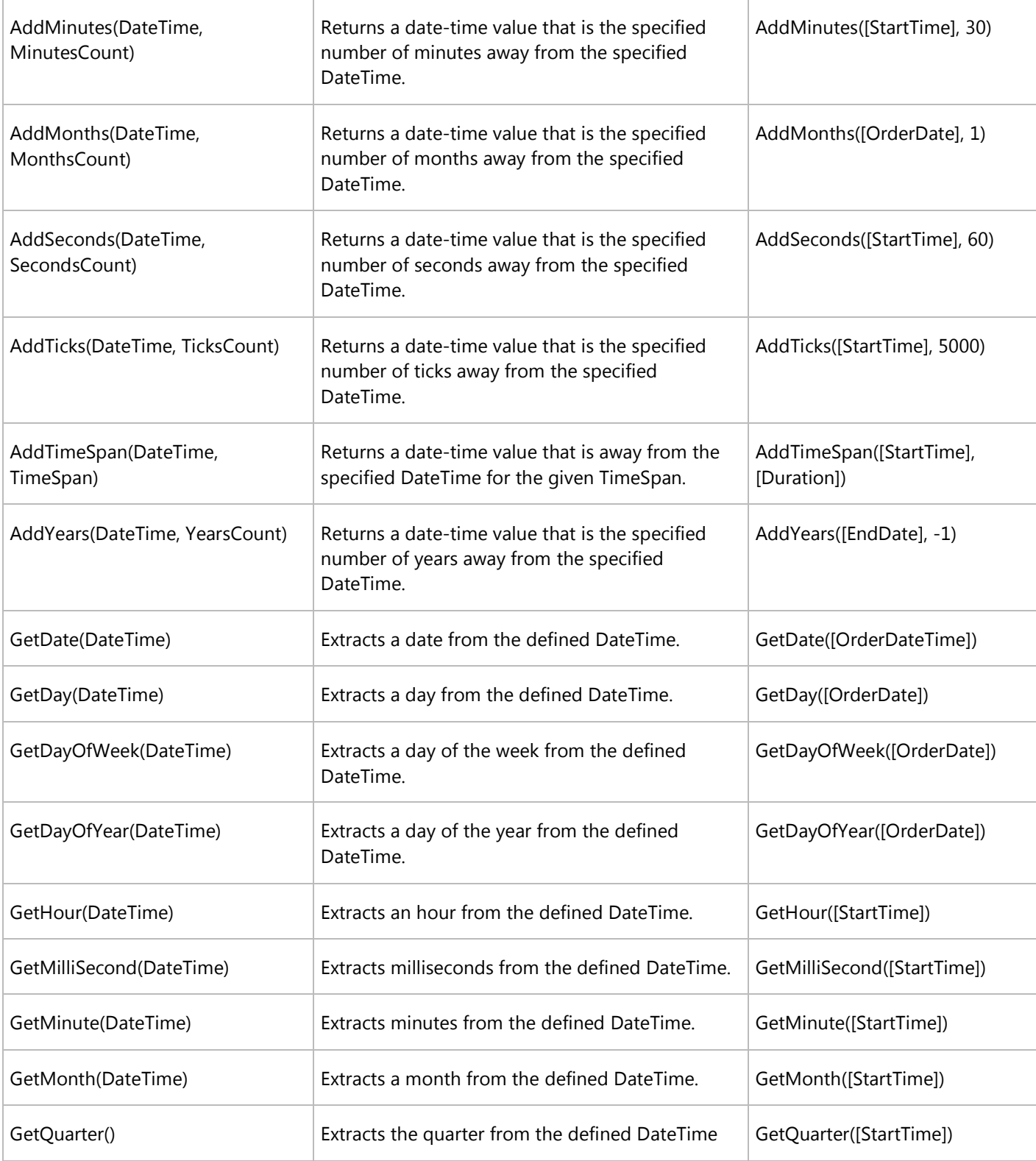

**OEE Studio Expression Operators, Functions and Constants Page 3** Page 3 Deb-Tech Systems, Inc. ~ Algonquin, Illinois ~ 847.854.3148 (o) Debbie.Olk@debtechsystems.com www.OEEStudio.com

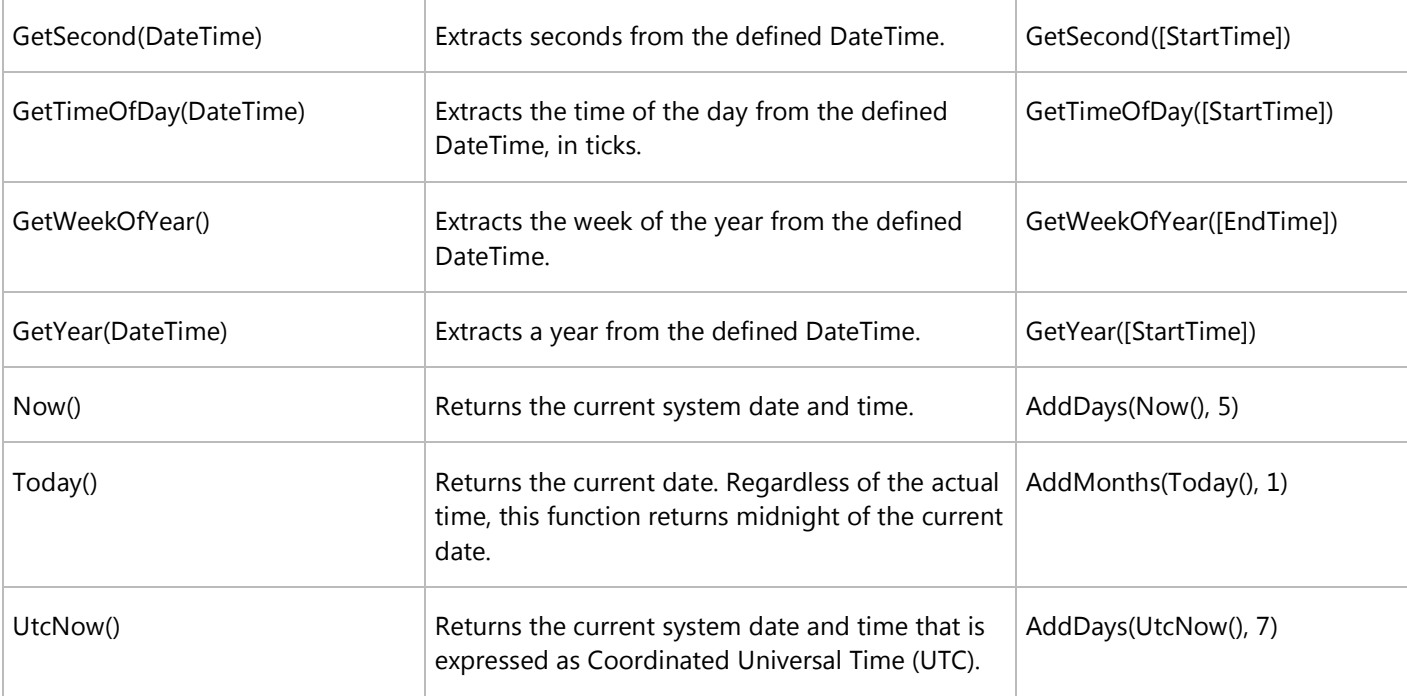

## **Logical Functions**

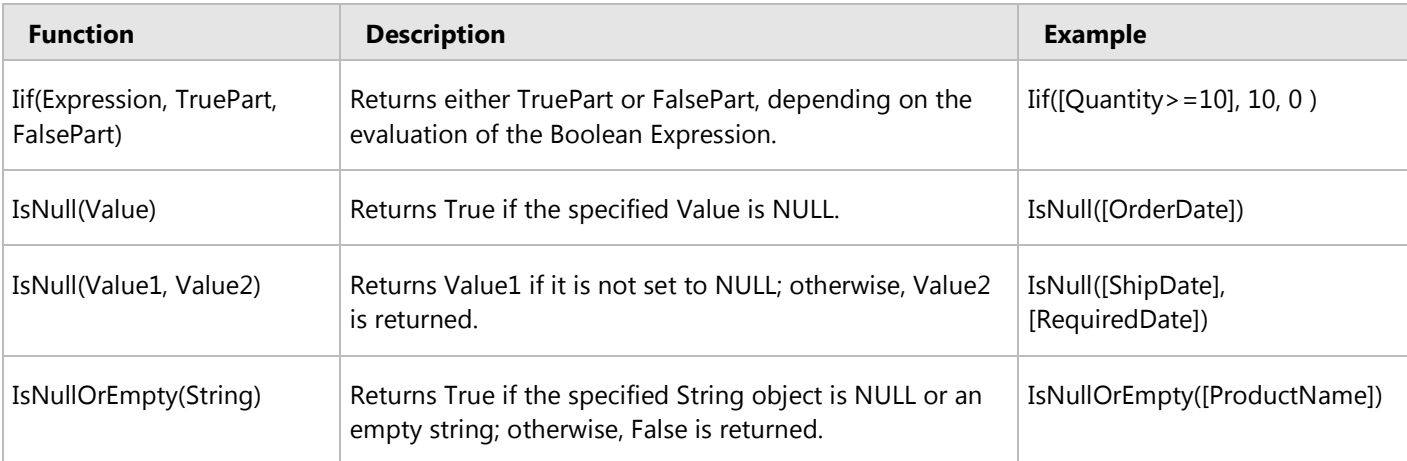

#### **Math Functions**

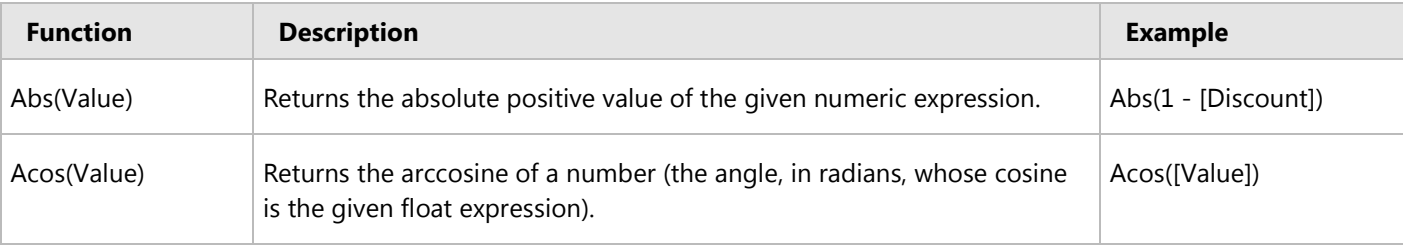

#### **OEE Studio Expression Operators, Functions and Constants Page 4** Page 4 Deb-Tech Systems, Inc. ~ Algonquin, Illinois ~ 847.854.3148 (o) Debbie.Olk@debtechsystems.com www.OEEStudio.com

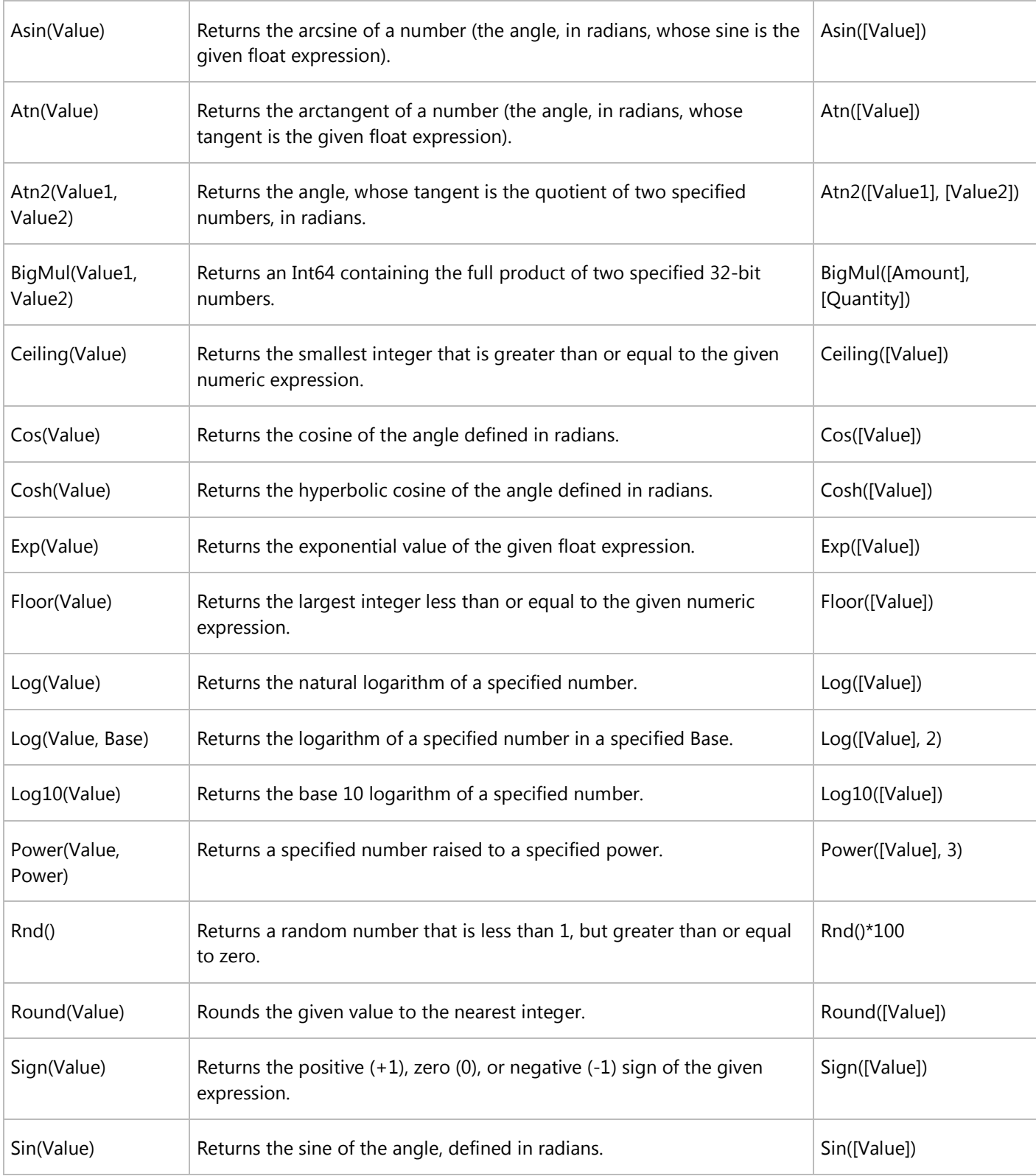

**OEE Studio Expression Operators, Functions and Constants** Page 5 Deb-Tech Systems, Inc. ~ Algonquin, Illinois ~ 847.854.3148 (o) Debbie.Olk@debtechsystems.com www.OEEStudio.com

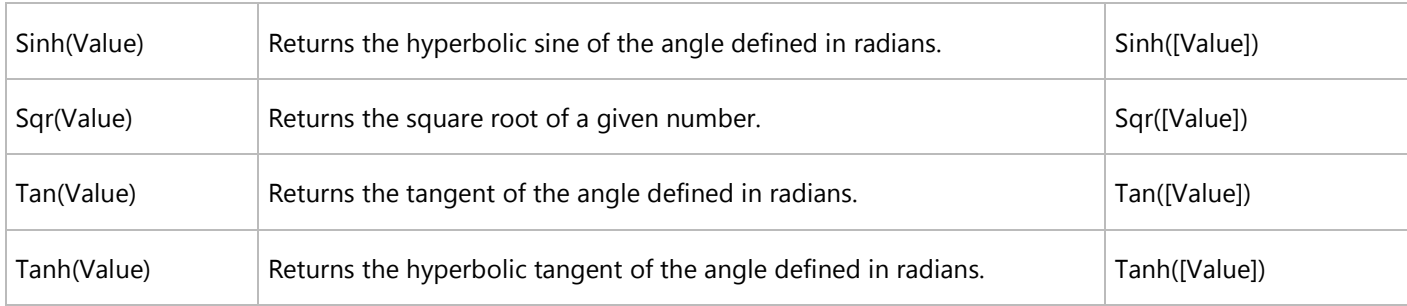

## **String Functions**

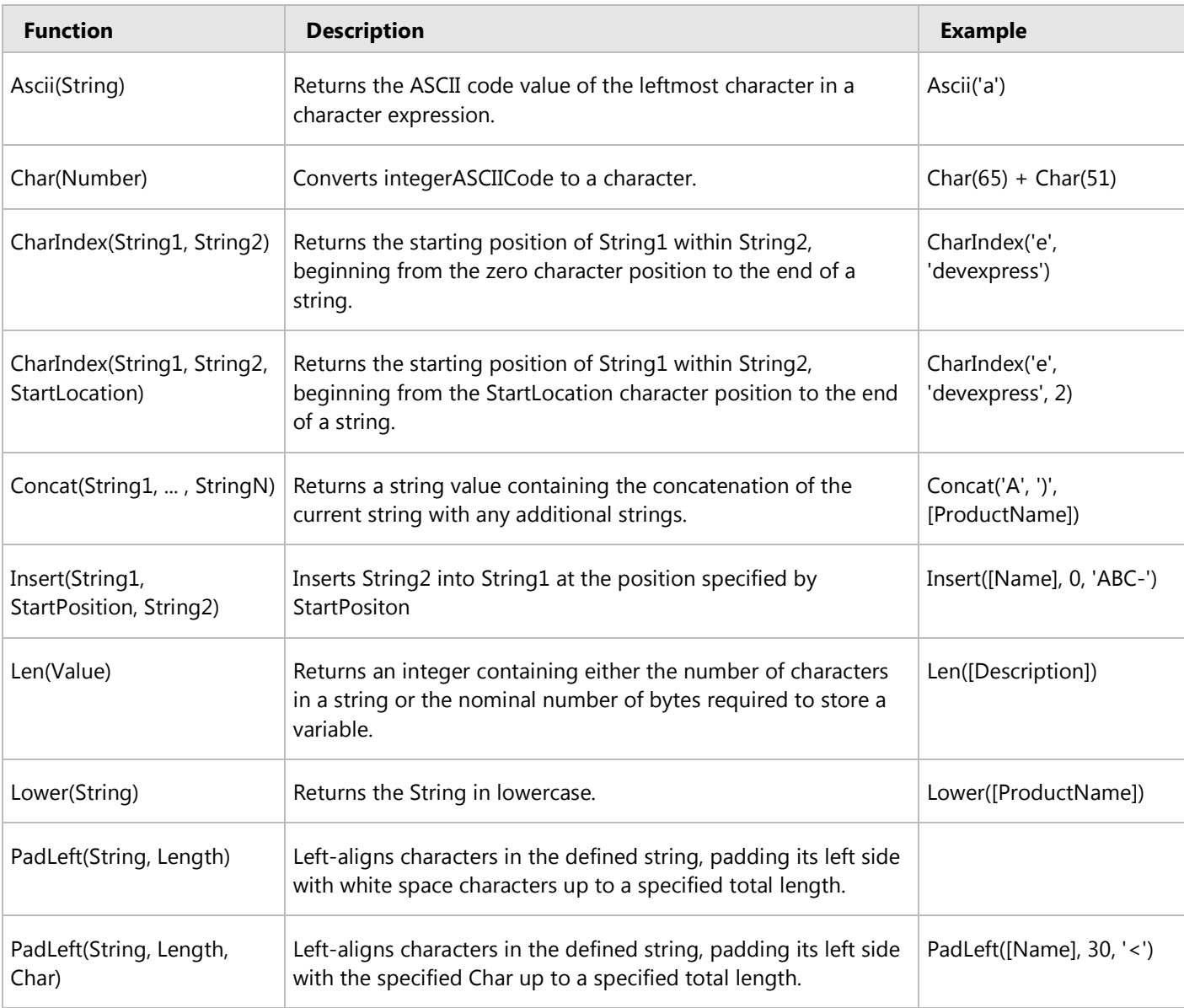

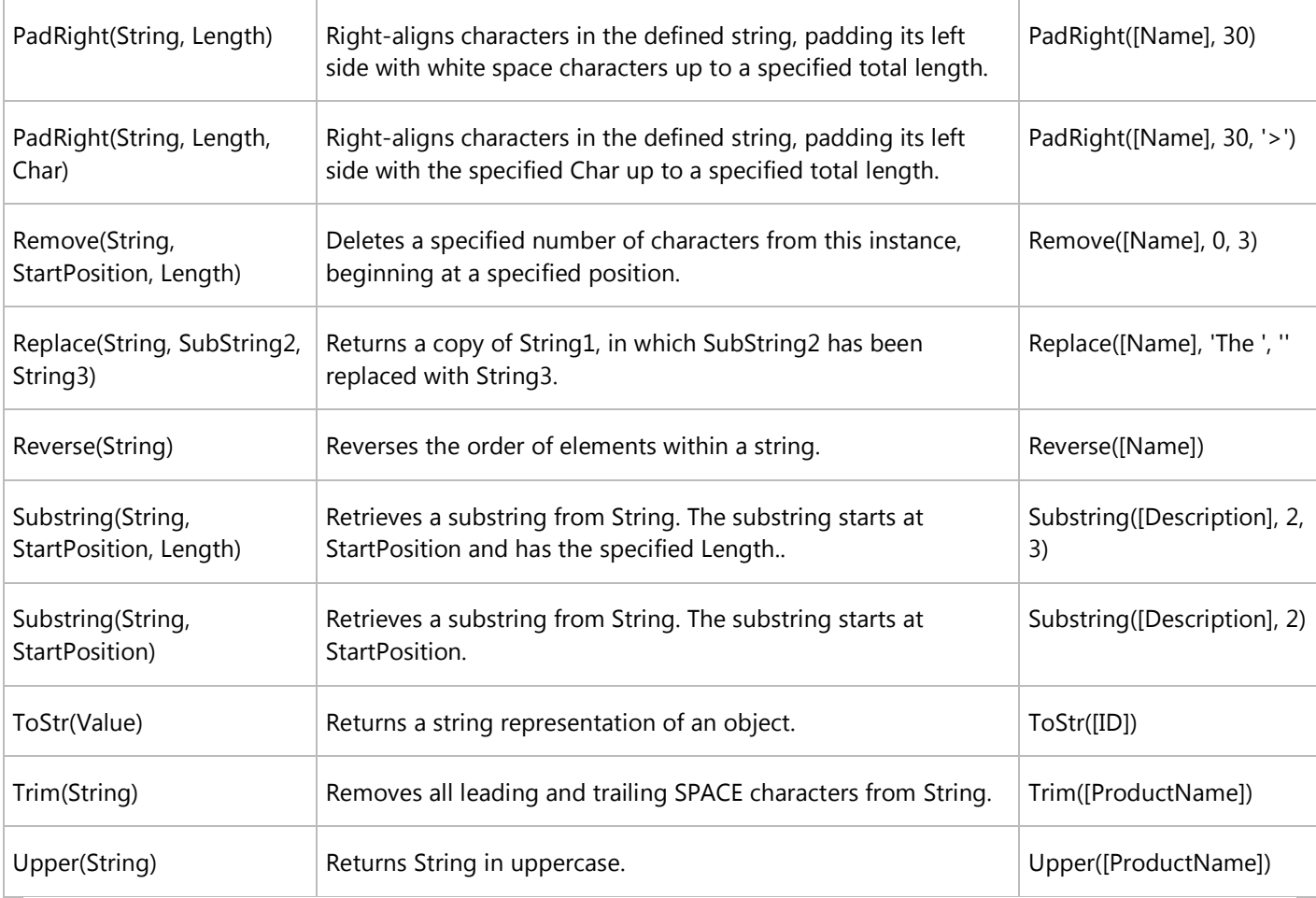

## **Constants**

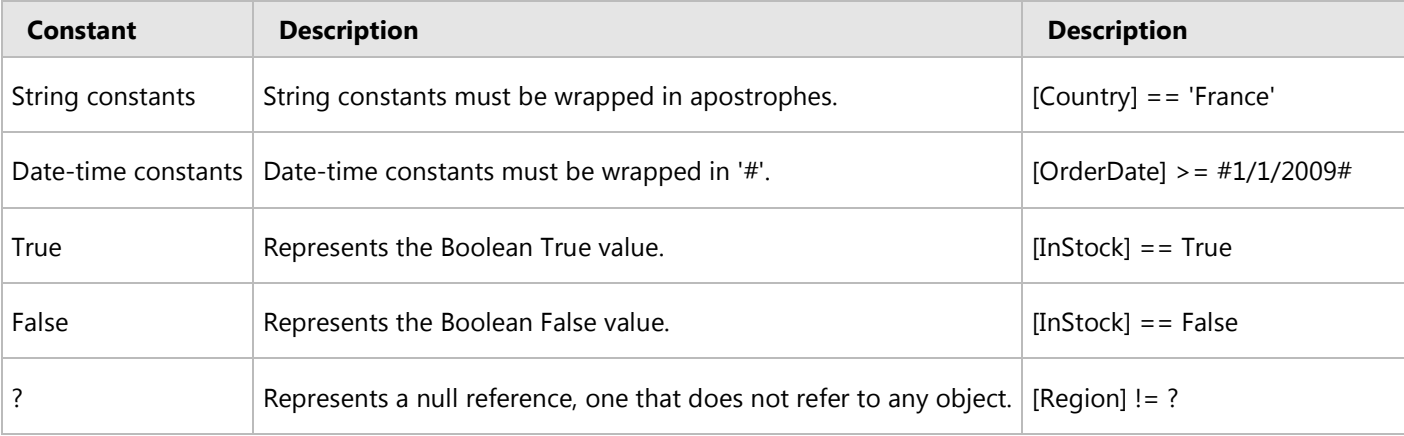